# 2 P125 / P126 Compact HMI

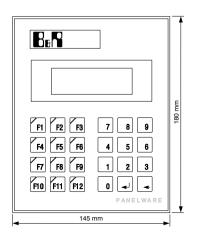

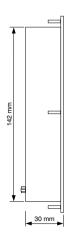

| Technical Data                            |                                                                                                    |                                                        |  |
|-------------------------------------------|----------------------------------------------------------------------------------------------------|--------------------------------------------------------|--|
| НМІ                                       | P125                                                                                                    | P126                                                   |  |
| Interface                                 | RS232 (not electrically isolated)                                                                                                    |                                                        |  |
| Control                                   | Pictures created with<br>PANELWARE Configuration<br>Software (V1.71 and higher),<br>application stored in Compact<br>HMI (32 kBytes EEPROM,<br>max. 250 pictures) | Controlled using ESC sequences (no memory in the P121) |  |
| Supply                                    | 5.2 VDC (min. 5.0 VDC, max. 5.5 VDC)                                                                                                    |                                                        |  |
| Display                                   | 2 x 20 LCD (background lighting)                                                                                                    |                                                        |  |
| Keypad                                    | 12 function keys with legend strips ,12 key number block                                                                                                    |                                                        |  |
| Temperature<br>Operating<br>Storage       | 0 to 50 °C (32 to 122 °F)<br>-20 to 60 °C (-4 to 140 °F)                                                                                                    |                                                        |  |
| Relative Humidity<br>Operating<br>Storage | 10 to 90 % (non-condensing)<br>10 to 90 % (non-condensing)                                                                                                    |                                                        |  |
| Shock                                     | Conforms to IEC 60068-2-27<br>15g equivalent, 150 m/sec <sup>2</sup> , 11 msec, 3 axes (pos and neg)                                                              |                                                        |  |
| Vibration                                 | Conforms to IEC 60068-2-6 1g equivalent, 10-58 Hz; 0.075 mm 58-150 Hz; 9.8m/sec <sup>2</sup> 20 Cycles per axis                                                   |                                                        |  |
| <b>Current Requirements</b>               | 340 mA at 5.2 VDC                                                                                                    |                                                        |  |

## 2.1 Overview of Connections and Operational Elements

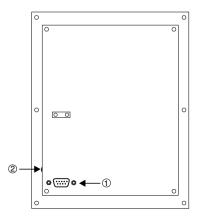

- 1 RS232 Interface
- 2 Operation Mode Switch

#### 2.1.1 RS232 Interface

A 9 pin D-type male connector can be found on the back of the COMPACT MMI:

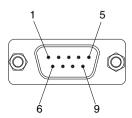

| Pin | Description |                              |  |
|-----|-------------|------------------------------|--|
| 1   | NC          | Not used                     |  |
| 2   | RxD         | Receive Data                 |  |
| 3   | TxD         | Transmit Data                |  |
| 4   | +5 V        | Power supply for HMI         |  |
| 5   | GND         | Reference potential (ground) |  |
| 6   | +5 V        | Power supply for HMI         |  |
| 7   | NC          | Not used                     |  |
| 8   | NC          | Not used                     |  |
| 9   | NC          | Not used                     |  |

**Attention:** The panel is not electrically isolated. All interface signals refer to ground!

124 Chapter 6

### 2.1.2 Supply Voltage

The panel is supplied through pins 4 and 5 (or 6 or 9) of the 9 pin D-type (M) connector. The power supply must match the following specifications:

| Voltage:                 | typ. 5.2 V (min. 5 V, max. 5.5 V) |
|--------------------------|-----------------------------------|
| Current:                 | 340 mA                            |
| Temperature Coefficient: | max. 1 mV/°C                      |
| Ripple:                  | max. 50 mV                        |

### 2.1.3 Operating Mode Switch (only P125)

This switch is only found on the COMPACT MMI P120 and not on the P121. Switching between "Teach Mode" and "Run Mode" is done with this switch.

#### ☐ Teach Mode (Position 2)

In this mode of operation, a project created with the PANELWARE Configuration Software can be transferred from a PC to the P120. If the P120 is switched on in this mode of operation, the text "TEACH-MODE WAITING FOR DATA" is displayed on the display.

#### ☐ Run Mode (Position 1)

If the P120 is switched on in this mode of operation, the project which has been downloaded to the panel is started.

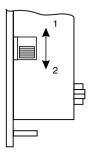